Demobeispiel\_Sizer\_1

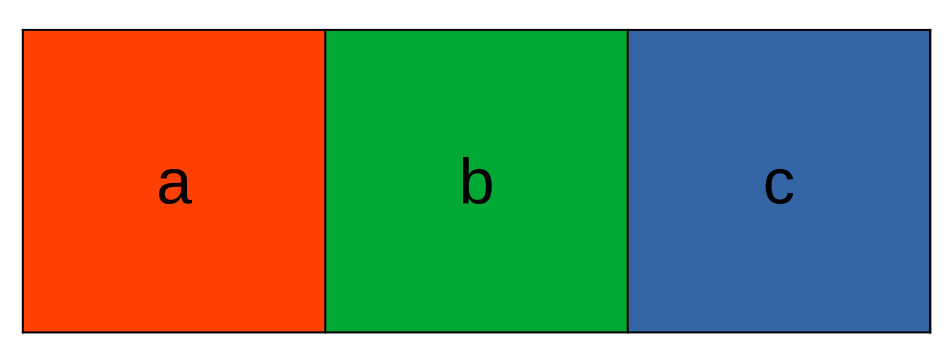

box = wx.BoxSizer(wx.HORIZONTAL)

Demobeispiel\_Sizer\_2

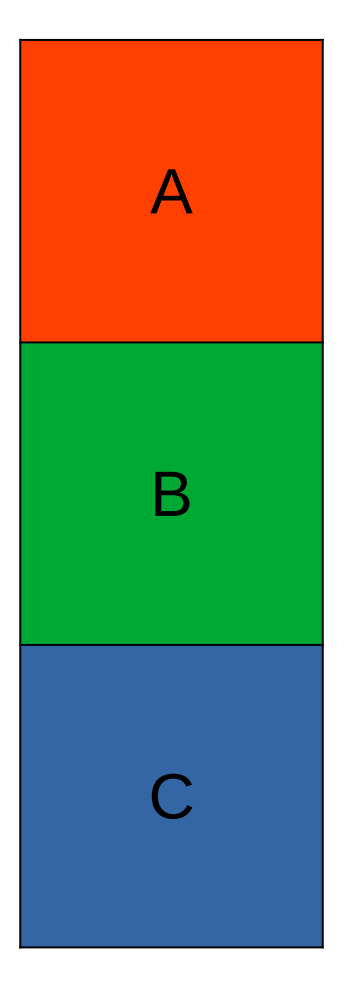

box = wx.BoxSizer(wxVERTIKAL)

Demobeispiel\_Sizer\_3

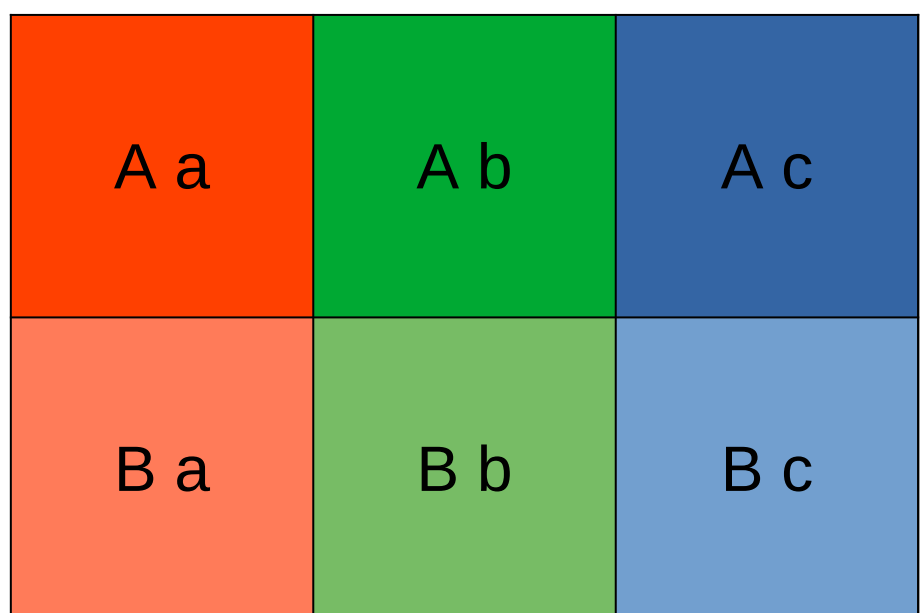

box = wx.BoxSizer(wxVERTIKAL) enthält jeweils box = wx.BoxSizer(wx.HORIZONTAL)

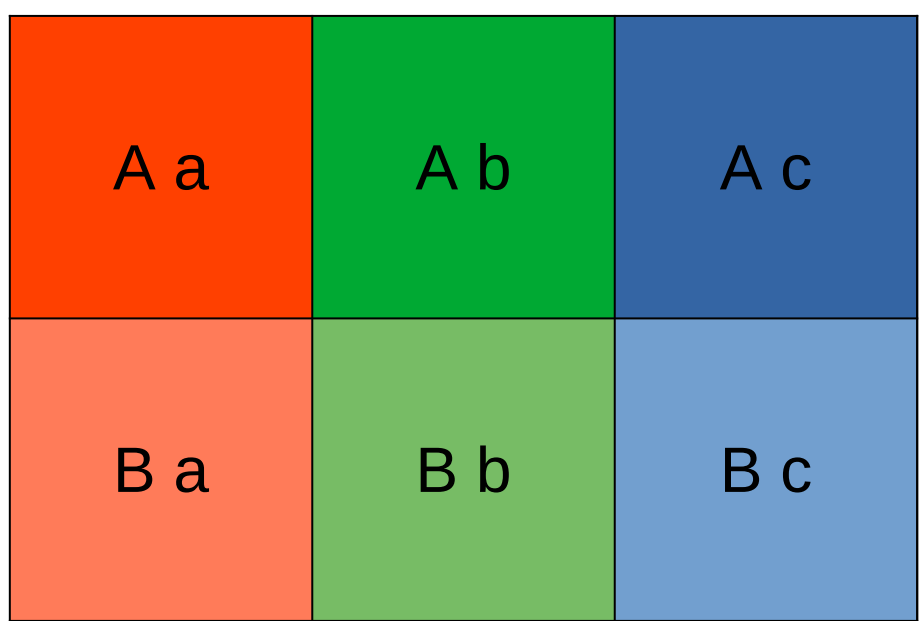

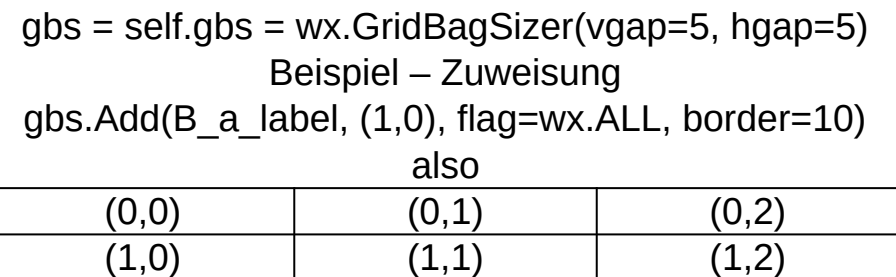